Государственное бюджетное профессиональное образовательное учреждение Иркутской области «Усть-Илимский техникум лесопромышленных технологий и сферы услуг»

(ГБПОУ «УИ ТЛТУ»)

УТВЕРЖДЕНО приказом директора № 298 от «20» сентября 2022 г.

# РАБОЧАЯ ПРОГРАММА УЧЕБНОЙ ДИСЦИПЛИНЫ

## ОУД. 03 ОСНОВЫ КОМПЬЮТЕРНОЙ ГРАМОТНОСТИ

по профессии 13450 Маляр (для лиц с ограниченными возможностями здоровья)

Усть-Илимск, 2022

Рассмотрена и одобрена на заседании методического объединения «Инклюзивное обучение» от «26» мая 2022 г. протокол № 8 Председатель методического объединения \_\_\_\_\_\_\_\_\_\_\_\_\_\_\_\_\_\_\_\_\_\_ А.Н. Вишнякова

Разработчик: Одноблюдова Александра Михайловна, преподаватель высшей квалификационной категории

Рабочая программа по дисциплине ОУД.03. Основы компьютерной грамотности по профессии 18880 Столяр строительный адаптирована для лиц с ограниченными возможностями здоровья на основе установленных квалификационных требований (квалификационной характеристики) по профессии 18880 Столяр строительный, методических рекомендаций по разработке и реализации адаптированных образовательных программ среднего профессионального образования (утв. Минобрнауки РФ от 20.04.2015 N06-830вн).

Согласовано: заместитель директора по учебно-методической работе  $\frac{f(f)}{f}$  А.А. Карьялайнен

заведующий библиотекой \_\_\_\_\_\_\_\_\_\_\_\_\_\_\_\_\_\_\_\_\_ Е.П. Попова

# СОДЕРЖАНИЕ

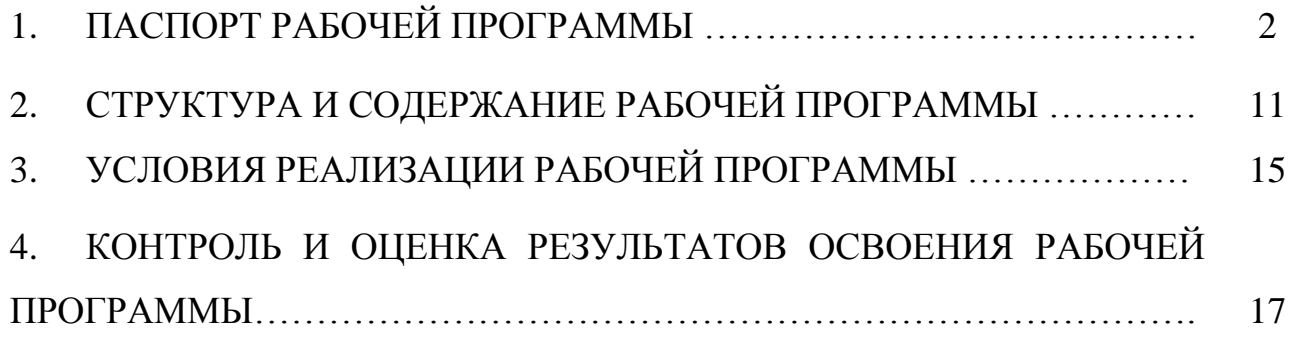

## 1. ПАСПОРТ ПРОГРАММЫ УЧЕБНОЙ ДИСЦИПЛИНЫ

### 1.1. Пояснительная записка

Рабочая программа учебной дисциплины ОУД.03 Основы компьютерной грамотности предназначена для профессиональной подготовки ЛИЦ, не имеющих основного общего образования обучающихся  $\mathbf{c}$ ограниченными возможностями здоровья.

#### $1.2.$ Место учебной ДИСЦИПЛИНЫ структуре основной  $\mathbf{B}$ профессиональной образовательной программы

Учебная дисциплина ОУД. 03 Основы компьютерной грамотности является учебной дисциплиной, закладывающей базу для последующего изучения специальных предметов.

Учебная дисциплина ОУД.03 Основы компьютерной грамотности входит в общеобразовательный учебный цикл

1.1. Цели и задачи учебной дисциплины - требования к результатам освоения учебной дисциплины

Требования к уровню подготовки выпускников в результате изучения дисциплина «Основы компьютерной грамотности» обучающийся должен знать:

• назначение и области использования основных технических компьютерных средств;

• виды и назначение программного обеспечения компьютера;

уметь:

• работать с операционной системой Windows;

• создавать текстовые документы в редакторе MS Word;

• создавать презентации в программе MS Power Point.

1.4. Рекомендуемое количество часов на освоение программы учебной дисциплины

максимальной учебной нагрузки обучающегося 16 часов, в том числе: обязательной аудиторной учебной нагрузки обучающегося 16 часов; самостоятельной работы обучающегося часов.

# **2.** СТРУКТУРА И СОДЕРЖАНИЕ УЧЕБНОЙ ДИСЦИПЛИНЫ

# 2.1. Объем учебной дисциплины и виды учебной работы

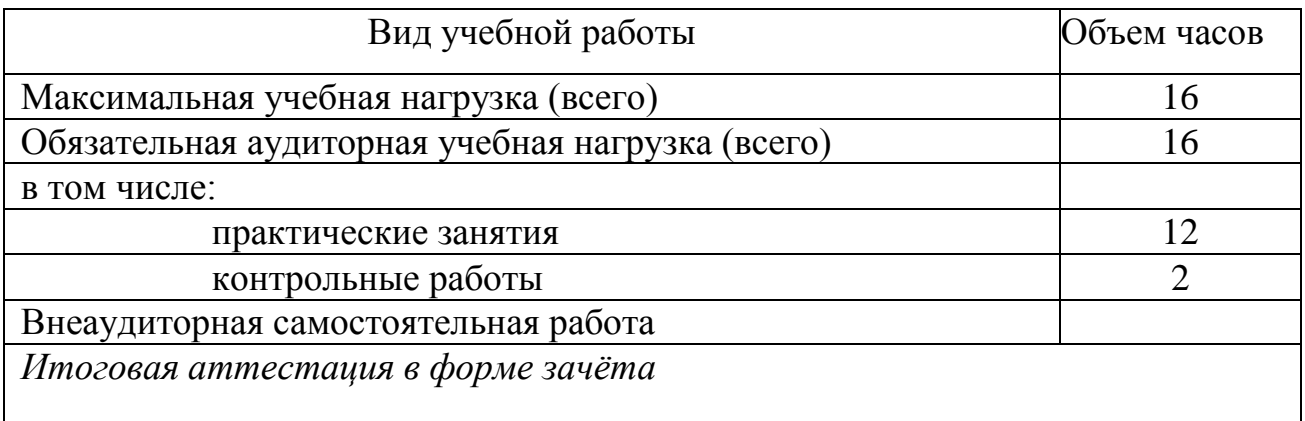

# 2.2. Тематический план и содержание учебной дисциплины

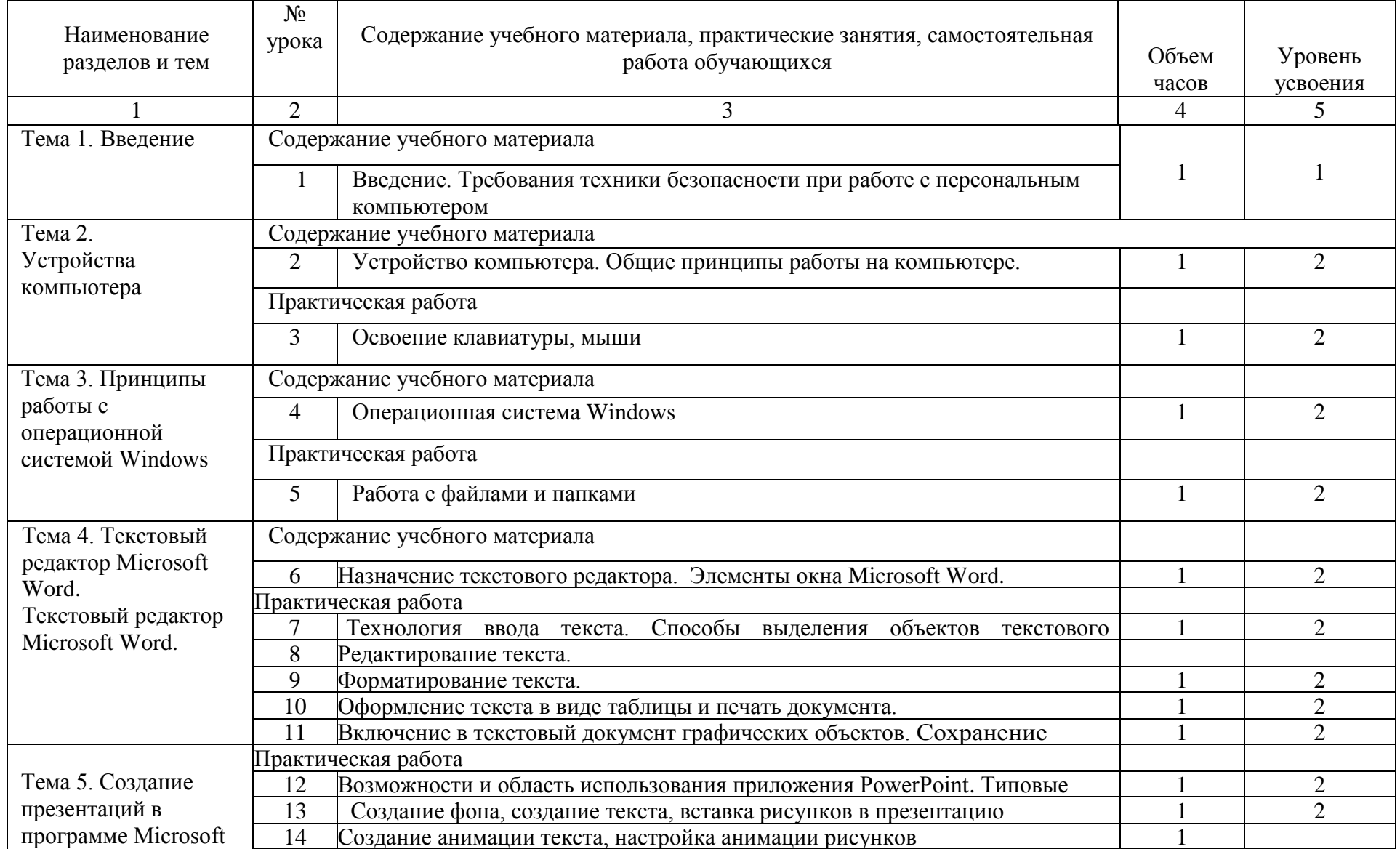

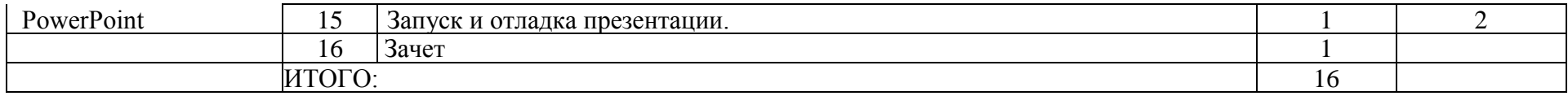

3.1. Материально техническое обеспечение учебной дисциплины

Освоение программы учебной дисциплины ОУД.03 Основы компьютерной<br>тности реализуется в учебном кабинете «Информатика и ИКТ. грамотности реализуется в учебном кабинете «Информатика и ИКТ. Информационные технологии в профессиональной деятельности».

В состав материально-технического обеспечения рабочей программы входят:

- комплект учебно-наглядных пособий: периодическая литература, мультимедиа-презентации, учебные пособия;

- компьютерное рабочее место студента – 10 шт.;

- компьютерное рабочее место преподавателя;
- локальная сеть;
- проектор;
- экран;
- сканер;
- принтер;
- климатическая станция;
- шкаф для личных вещей студентов;
- шкаф для литературы.

## 3.2. Информационно-библиотечное обеспечение обучения

Основная литература:

- 1.Цветкова М.С. Информатика и ИКТ: практикум для профессий и специальностей естественно-научного и гуманитарного профилей: учеб. пособие для сред. проф. образования / М.С. Цветкова, И.Ю. Хлобыстова. – 3-е изд., - М.: Издательский центр «Академия», 2015. – 240 с.
- 2.Цветкова М.С. Информатика и ИКТ: практикум для профессий и специальностей естественно-научного и гуманитарного профилей: учеб. пособие для сред. проф. образования / М.С. Цветкова, И.Ю. Хлобыстова. – 3-е изд., стер.- М.: Издательский центр «Академия», 2017. – 224с.
- 3.Цветкова М.С. Информатика: учебник для студентов СПО:. 5-е изд.,стер. М.: Издательский центр «Академия», 2018. – 352 с.

Дополнительная литература:

- 1.Михеева Е.В. Информационные технологии в профессиональной деятельности: учебное пособие для студ. учреждений сред. проф. образования 13-е изд., - М.: Издательский центр «Академия», 2014. – 384 с.
- 2.Цветкова М.С. Информатика и ИКТ: учебник для сред. проф. Образования / М.С. Цветкова, Л.С. Великович. – 6-е изд., - М.: Издательский центр «Академия», 2014. – 352 с.
- 3.Журналы «Информатика и образование», 2014-2019 гг.

Методические пособия:

- 1. Одноблюдова А.М., Михайленко Н.В. Учебное пособие «Операционная система Windows» г. Усть-Илимск, 2018.
- 2. Одноблюдова А.М., Михайленко Н.В. Учебное пособие «Текстовый редактор Microsoft Office Word 2007, 2010» г. Усть-Илимск, 2018.
- 3. Одноблюдова А.М., Михайленко Н.В. Учебное пособие «Электронные таблицы Microsoft Office Excel» г. Усть-Илимск, 2018.
- 4. Одноблюдова А.М., Михайленко Н.В. Учебное пособие «Системы управления базами данных Microsoft Office Access» г. Усть-Илимск, 2018.

Интернет-ресурсы:

- 1. http://fcior.edu.ru Федеральный центр информационно-образовательных ресурсов (ФЦИОР)
- 2. http://school-collection.edu.ru/ Единая коллекция цифровых образовательных ресурсов
- 3. http://www.intuit.ru/studies/courses открытые Интернет-курсы «Интуит» по курсу «Информатика»
- 4. http://lms.iite.unesco.org/ Открытые электронные курсы «ИИТО ЮНЕСКО» по информационным технологиям
- 5. http://ru.iite.unesco.org/publications/ открытая электронная библиотека «ИИТО ЮНЕСКО» по ИКТ в образовании
- 6. http://www.megabook.ru/ Мегаэнциклопедия Кирилла и Мефодия, разделы «Наука / Математика. Кибернетика» и «Техника/ Компьютеры и Интернет»
- 7. http://www.ict.edu.ru Портал «Информационно-коммуникационные технологии в образовании»
- 8. http://digital-edu.ru/ справочник образовательных ресурсов «Портал цифрового образования»
- 9. http://window.edu.ru/ Единое окно доступа к образовательным ресурсам Российской Федерации
- 10. http://freeschool.altlinux.ru/ Портал Свободного программного обеспечения

## 4. КОНТРОЛЬ И ОЦЕНКА РЕЗУЛЬТАТОВ ОСВОЕНИЯ УЧЕБНОЙ ДИСЦИПЛИНЫ

4.1. Контроль и оценка результатов освоения учебной ДИСЦИПЛИНЫ

Контроль и оценка результатов освоения дисциплины осуществляется преподавателем в процессе проведения практических занятий и лабораторных работ, тестирования, а также выполнения обучающимися индивидуальных заданий. Оценка результатов обучения осуществляется по пятибалльной системе.

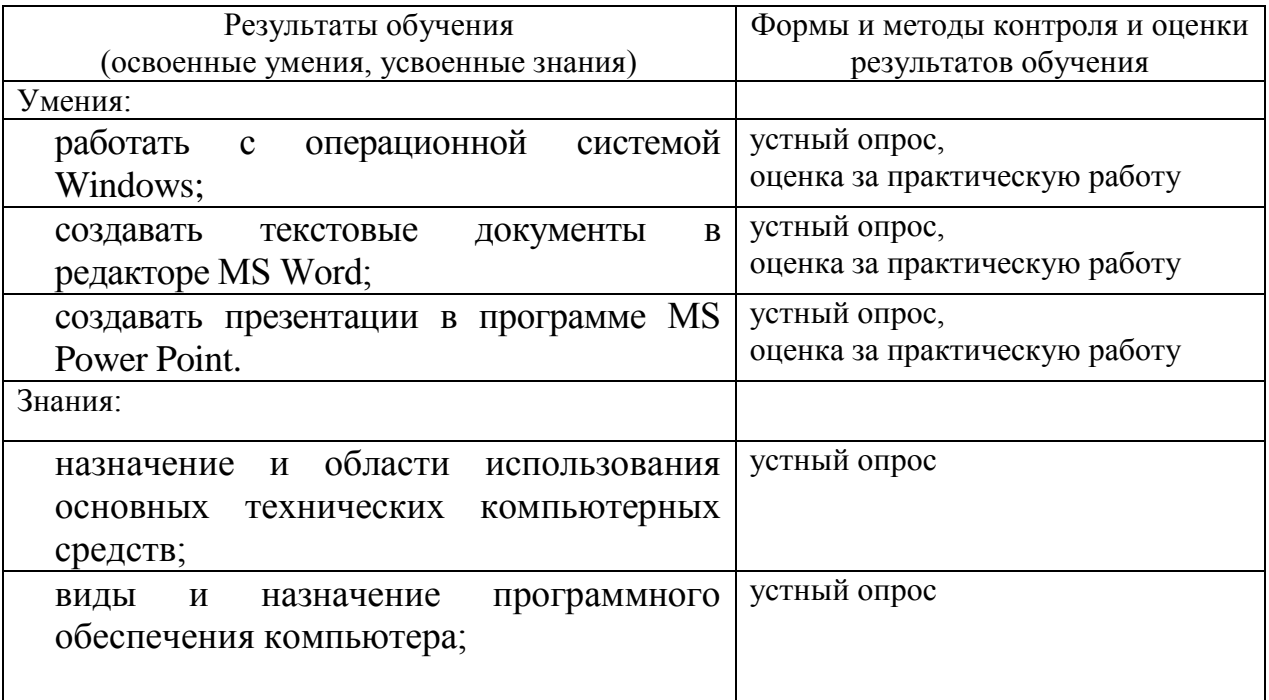

## ЛИСТ РЕГИСТРАЦИИ ИЗМЕНЕНИЙ В РАБОЧУЮ ПРОГРАММУ ОБЩЕОБРАЗОВАТЕЛЬНОЙ УЧЕБНОЙ ДИСЦИПЛИНЫ

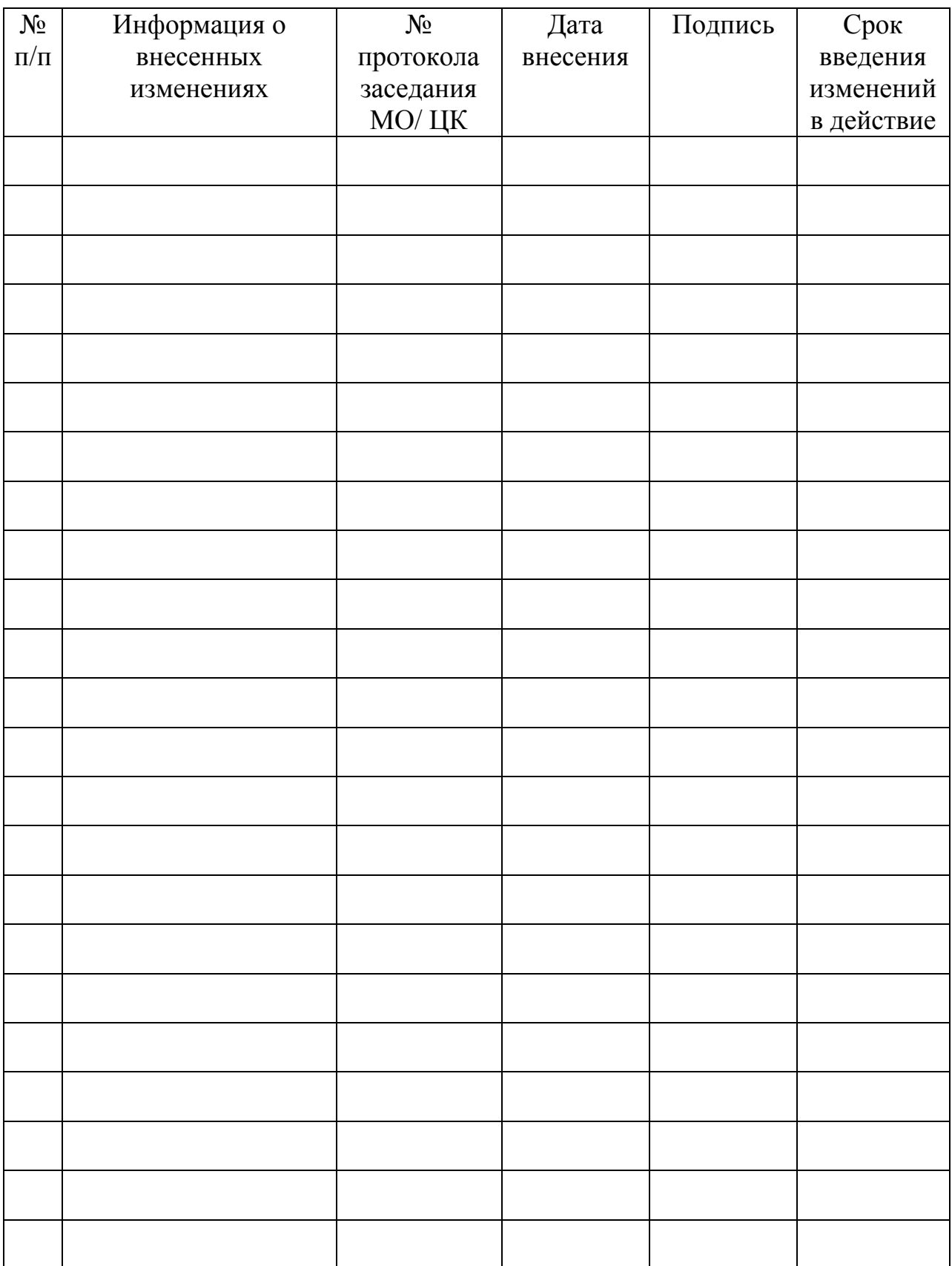